## **Exemples d'introduction à l'analyse des données: De la statistique à la géométrie :**

Soient  $X_1$  et  $X_2$  deux variables statistiques. Notons  $Y_1$  et  $Y_2$  les variables centrées construites à partir de  $X_1$  et  $X_2$  :

$$
Y_1 = X_1 - \overline{X}_1 \qquad \qquad Y_2 = X_2 - \overline{X}_2
$$

Convenons d'écrire les données brutes associées à chacune de ces variables, sous la forme de *n*-uplets :

$$
(Y_1(\omega_1),..., Y_1(\omega_i),..., Y_1(\omega_n))
$$
\n
$$
(Y_2(\omega_1),..., Y_2(\omega_i),..., Y_2(\omega_n))
$$
\n
$$
(y_1,..., y_{i1},..., y_{i1},..., y_{n1})
$$
\n
$$
(y_1,..., y_{i2},..., y_{i2},..., y_{n2})
$$

Il est posible de considérer que ces n-uplets comme les composantes de deux vecteurs  $Y_1$  et  $Y_2$  éléments de IR<sup>n</sup> (espace vectoriel de dimension n).

## **Exemple 1 :**

Soit le tableau des données correspondant à deux variables statistiques  $X_1$  et  $X_2$ :

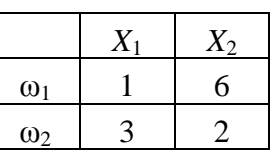

On a

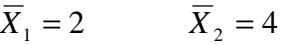

D'où les variables centrées  $Y_1$  et  $Y_2$ :

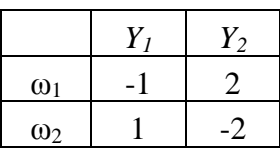

On a bien  $\overline{Y}_1 = 0$   $\overline{Y}_2 = 0$ 

Les vecteurs  $Y_1(-1,1)$  et  $Y_2(2,-2)$  de  $IR^2$ ; le plan  $IR^2$  est appelé espace des individus, car chaque axe du repère orthonormé est associé à un individu

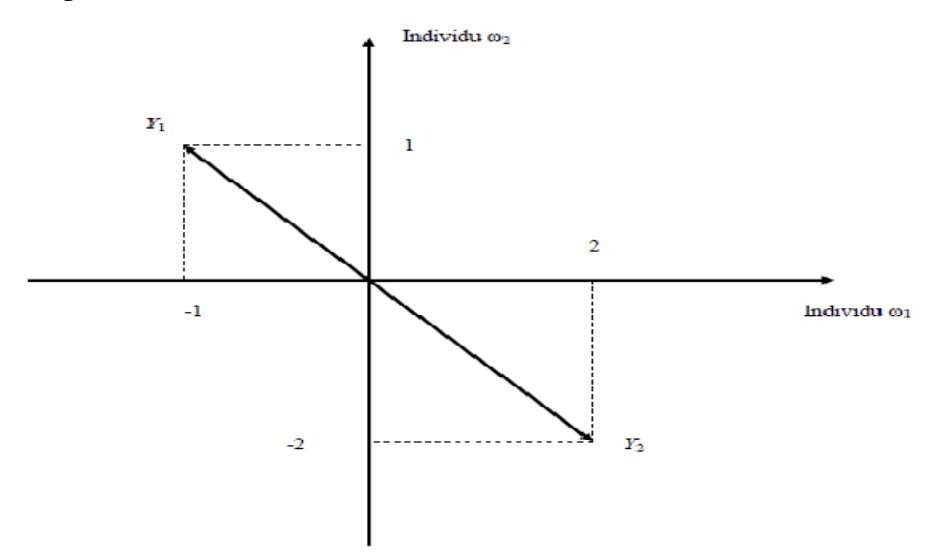

$$
\forall j = 1, 2 \qquad Var(Y_j) = \frac{1}{n} \sum_{i=1}^{n} (y_{ij} - \overline{Y}_j)^2
$$

$$
= \frac{1}{n} \sum_{i=1}^{n} (y_{ij})^2 = \frac{1}{n} ||Y_j||^2
$$

et  $\sigma(Y_j) = \frac{\Vert \mathbf{f} \Vert_j}{\int}$ 

où  $||Y_j|| = \sqrt{y_{1j}^2 + \dots + y_{ij}^2 + \dots + y_{nj}^2}$  est la norme euclidienne du vecteur  $Y_j$ , c'est-à-

dire, dans un langage plus courant, la longueur du vecteur *Yj*

Pour les vecteurs de l'exemple 1 ;

*n*

*Y*

$$
Var(Y_1) = \frac{1}{2} (1^2 + 1^2) = 1
$$
  
\n
$$
Var(Y_2) = \frac{1}{2} (4 + 4) = 4
$$
  
\n
$$
||Y_1|| = \sqrt{1^2 + 1^2} = \sqrt{2}
$$
  
\n
$$
||Y_2|| = \sqrt{4 + 4} = 2\sqrt{2}
$$

 La longueur du vecteur associé à une variable statistique centrée est donc proportionnelle à l'écart-type de cette variable.

Calculons, maintenant, la covariance de  $(Y_1, Y_2)$ :

$$
Cov(Y_1, Y_2) = \frac{1}{n} \sum_{i=1}^n (y_{i1} - \overline{Y_1})(y_{i2} - \overline{Y_2})
$$
  
= 
$$
\frac{1}{n} \sum_{i=1}^n y_{i1} y_{i2} = \frac{1}{n} (Y_1 \cdot Y_2)
$$

où  $(Y_1, Y_2)$  désigne le produit scalaire de  $Y_1$  et de  $Y_2$ .

On rappelle que, si α est l'angle formé entre les vecteurs *Y*1 et *Y*2, alors :

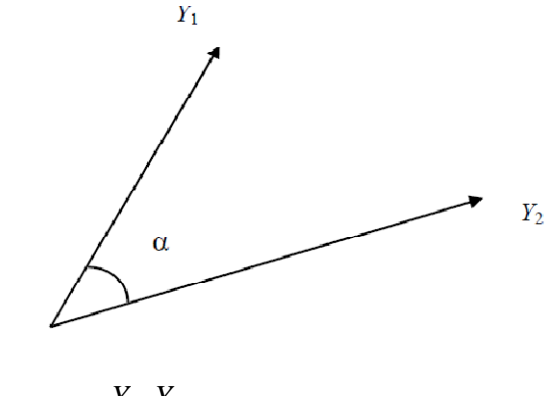

$$
\cos \alpha = \frac{Y_1 \cdot Y_2}{\|Y_1\| \|Y_2\|} \tag{1}
$$

Soit encore, compte tenu de ce qui précède,

$$
\cos \alpha = \frac{nCov(Y_1, Y_2)}{n\sigma(Y_1)\sigma(Y_2)} = \frac{Cov(Y_1, Y_2)}{\sqrt{Var(Y_1)Var(Y_2)}} = \rho
$$

c'est le coefficient de corrélation linéaire entre *Y*1 et *Y*2.

3

Dans l'exemple 1 précédent, on peut voir clairement que les vecteurs  $Y_1$  et  $Y_2$  sont colinéaires et de sens contraire, l'angle de  $Y_1$  et  $Y_2$  est donc égal à  $\pi$ ; or cos  $\pi = -1$ , résultat que l'on retrouve en utilisant la formule (1),

$$
\cos \alpha = \frac{-2 + (-2)}{\sqrt{2}\sqrt{8}} = -1
$$

Lorsque les vecteurs sont linéairement dépendants (liés), il existe  $\lambda \in IR_{+}^{*}$  tel que *Y*<sub>1</sub>= $\lambda Y_2$ , donc cos α=±1 et réciproquement.

Quand on centre et on réduit des variables (par exemple  $Z_i = \frac{f(x_i)}{f(x_i)}$ ), on forme des  $(Y_j)$  $j - I$  $\sigma$ <sup>*j*</sup>  $\sigma$ </sup> $(Y$  $Y_i - Y$  $Z_j = \frac{y_j}{\sigma}$ − =

vecteurs qui ont tous la même dimension. ( $Var(Z_j) = 1$ )

De ce fait, la variance est la distance commune à tous les vecteurs (ils se situent sur un cercle de rayon 1) et ils se positionnent les uns par rapport aux autres par le coefficient de corrélation linéaire que l'on déduit à partir de l'angle formé par les deux vecteurs.

## **Exemple 2 :**

Soit le tableau de données suivant :

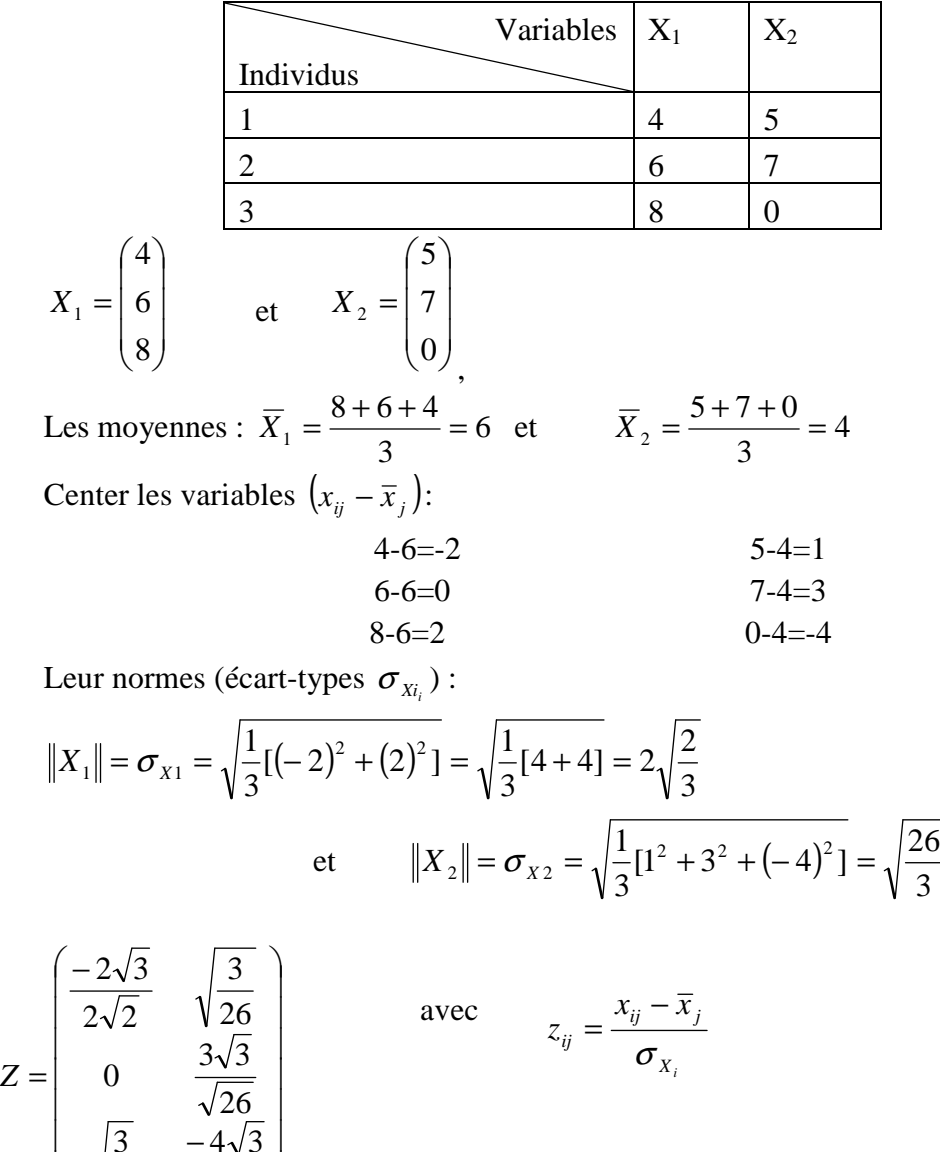

 $\overline{\phantom{a}}$ 

−

 $\mathbf{I}$ 

l

2 3

J

26  $4\sqrt{3}$ 

$$
\Rightarrow \overline{Z}_1 = \overline{C}_1^* = 0 \qquad \text{et} \qquad \overline{Z}_2 = \overline{C}_2^* = 0
$$
  
\n
$$
\sigma_{yj} = 1; \quad j = 1, 2
$$
  
\nDe plus  $r = \frac{Cov(X, Y)}{\sigma(X)\sigma(Y)}$  entre deux variables *X* et *Y*,  
\nmais si  $\sigma(X) = \sigma(Y) = 1$ , alors  $r = Cov(X, Y)$ .  
\nCalcul du produit matriciel  $\frac{1}{P} Z' Z$ :  
\n
$$
\frac{1}{3} \begin{pmatrix} -\sqrt{\frac{3}{2}} & 0 & \sqrt{\frac{3}{2}} \\ \sqrt{\frac{3}{2}} & \sqrt{\frac{3}{2}} \\ \sqrt{\frac{3}{26}} & \sqrt{\frac{3}{26}} \end{pmatrix} -4\sqrt{\frac{3}{2}} \begin{pmatrix} -\sqrt{\frac{3}{2}} & \sqrt{\frac{3}{26}} \\ 0 & \frac{3\sqrt{3}}{\sqrt{26}} \\ \sqrt{\frac{3}{2}} & -\frac{4\sqrt{3}}{\sqrt{26}} \end{pmatrix} = \frac{1}{3} \begin{pmatrix} 3 & -15 \\ -15 & 2\sqrt{13} \\ \frac{-15}{2\sqrt{13}} & 3 \end{pmatrix} = \begin{pmatrix} 1 & -0.69 \\ -5 & 1 \end{pmatrix}
$$

Le résultat de ce calcul est la matrice R des corrélations linéaires des variables. On l'appelle aussi la matrice d'information des variables.

R est une matrice symétrique, ayant des « 1 » sur la diagonale (les variances des variables) et tous ses éléments sont inférieurs ou égales à 1 en valeur absolue.

Calcul du produit matriciel ZZ' :

 $\frac{1}{1}$ 

 $\overline{a}$ 

$$
ZZ' = \begin{pmatrix} -\sqrt{\frac{3}{2}} & \sqrt{\frac{3}{26}} \\ 0 & \frac{3\sqrt{3}}{\sqrt{26}} \\ \sqrt{\frac{3}{2}} & -\frac{4\sqrt{3}}{\sqrt{26}} \end{pmatrix} \begin{pmatrix} -\sqrt{\frac{3}{2}} & 0 & \sqrt{\frac{3}{2}} \\ \sqrt{\frac{3}{26}} & \frac{3\sqrt{3}}{\sqrt{26}} & \frac{-4\sqrt{3}}{\sqrt{26}} \end{pmatrix} = \begin{pmatrix} \frac{21}{13} & \frac{9}{26} & \frac{-51}{26} \\ \frac{9}{26} & \frac{27}{26} & \frac{-36}{26} \\ \frac{-51}{26} & \frac{-36}{26} & \frac{87}{26} \end{pmatrix} = V
$$

Cette matrice V n'est pas une matrice de corrélation, mais elle porte le nom de matrice d'information des individus. Elle est symétrique aussi.